# Министерство науки и высшего образования Российской Федерации Федеральное государственное автономное образовательное учреждение высшего образования «Уральский федеральный университет имени первого Президента России Б.Н. Ельцина»

УТВЕРЖДАЮ Директор по образовательной деятельности

\_\_\_\_\_\_\_\_\_\_\_\_\_\_\_\_\_\_\_ С.Т. Князев

 $\langle \langle \underline{\hspace{15mm}} \rangle \rangle$ 

# **РАБОЧАЯ ПРОГРАММА МОДУЛЯ**

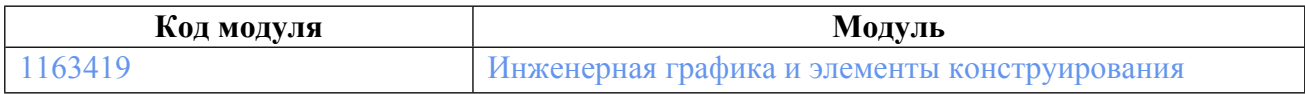

**Екатеринбург**

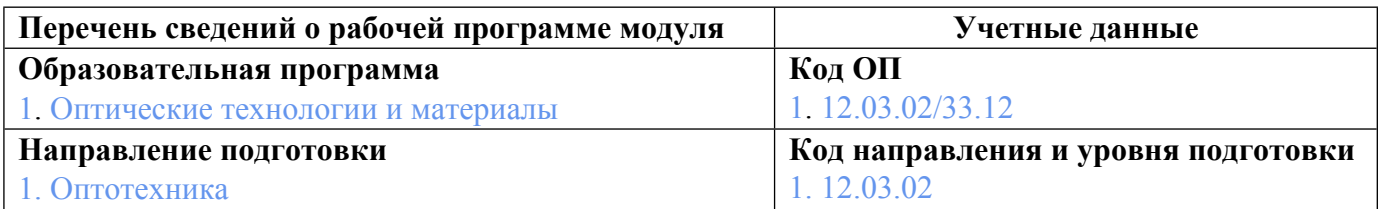

Программа модуля составлена авторами:

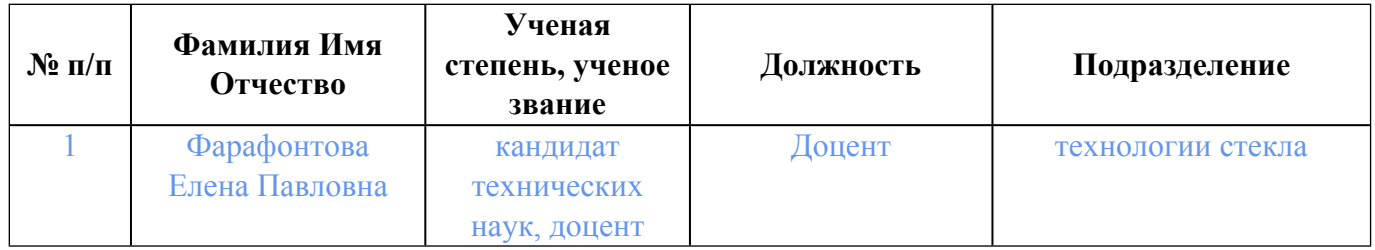

# **Согласовано:**

Управление образовательных программ Р.Х. Токарева

# **1. ОБЩАЯ ХАРАКТЕРИСТИКА МОДУЛЯ Инженерная графика и элементы конструирования**

### **1.1. Аннотация содержания модуля**

Модуль нацелен на изучение правил выполнения и чтения чертежей графических моделей объектов технических изделий и чертежей самих изделий, лежащих в основе. Изучение содержания модуля основывается на теоретических положениях курса начертательной геометрии, нормативных документах и государственных стандартах ЕСКД. Разработанные контрольно-измерительные материалы в виде банка заданий по дисциплинам апробированы в рамках независимого тестового контроля в УрФУ. В ходе обучения студенты выполняют проект по заданной тематике и в завершении модуля защищают его.

## **1.2. Структура и объем модуля**

Таблица 1

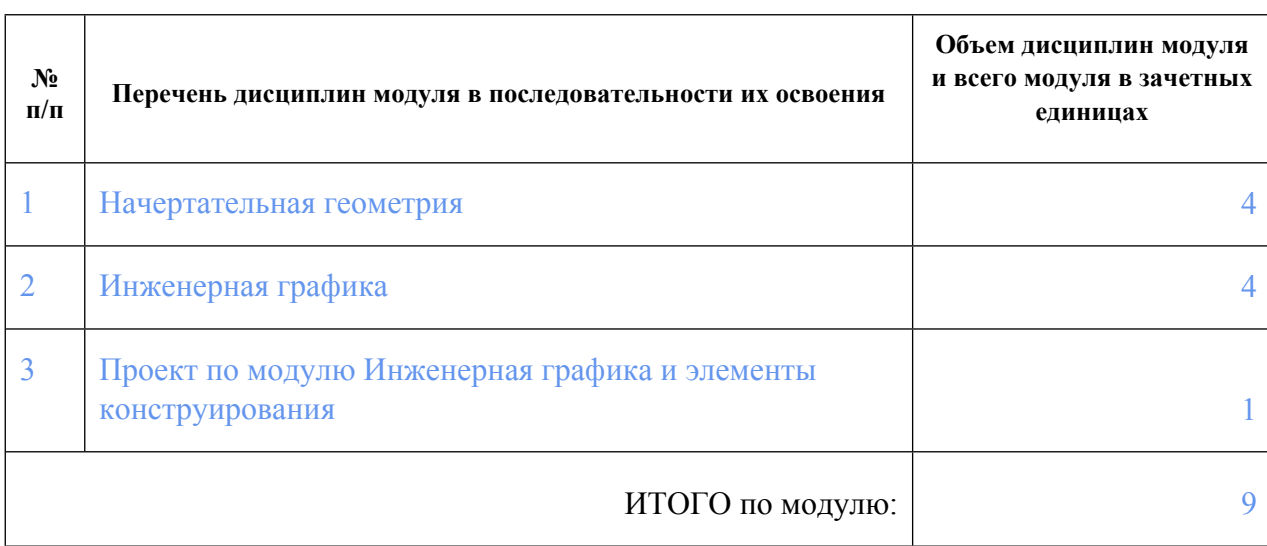

### **1.3.Последовательность освоения модуля в образовательной программе**

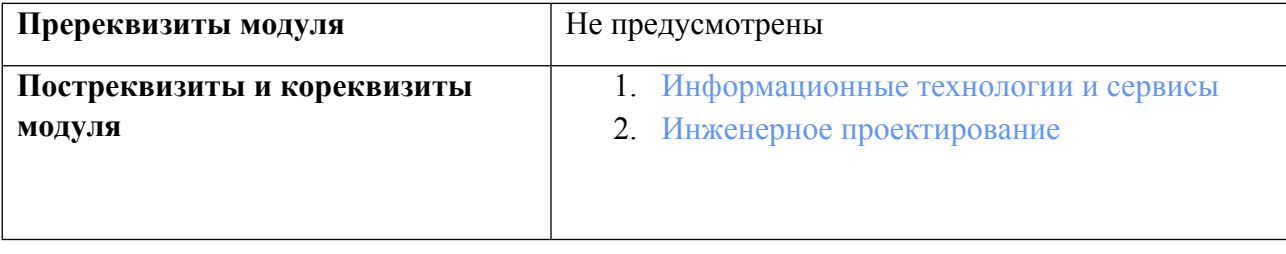

### **1.4. Распределение компетенций по дисциплинам модуля, планируемые результаты обучения (индикаторы) по модулю**

Таблица 2

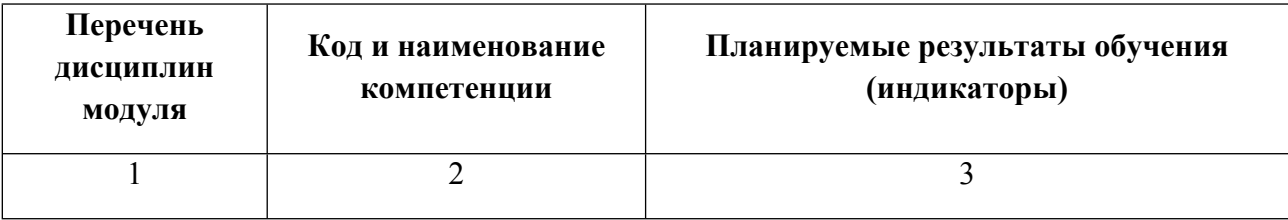

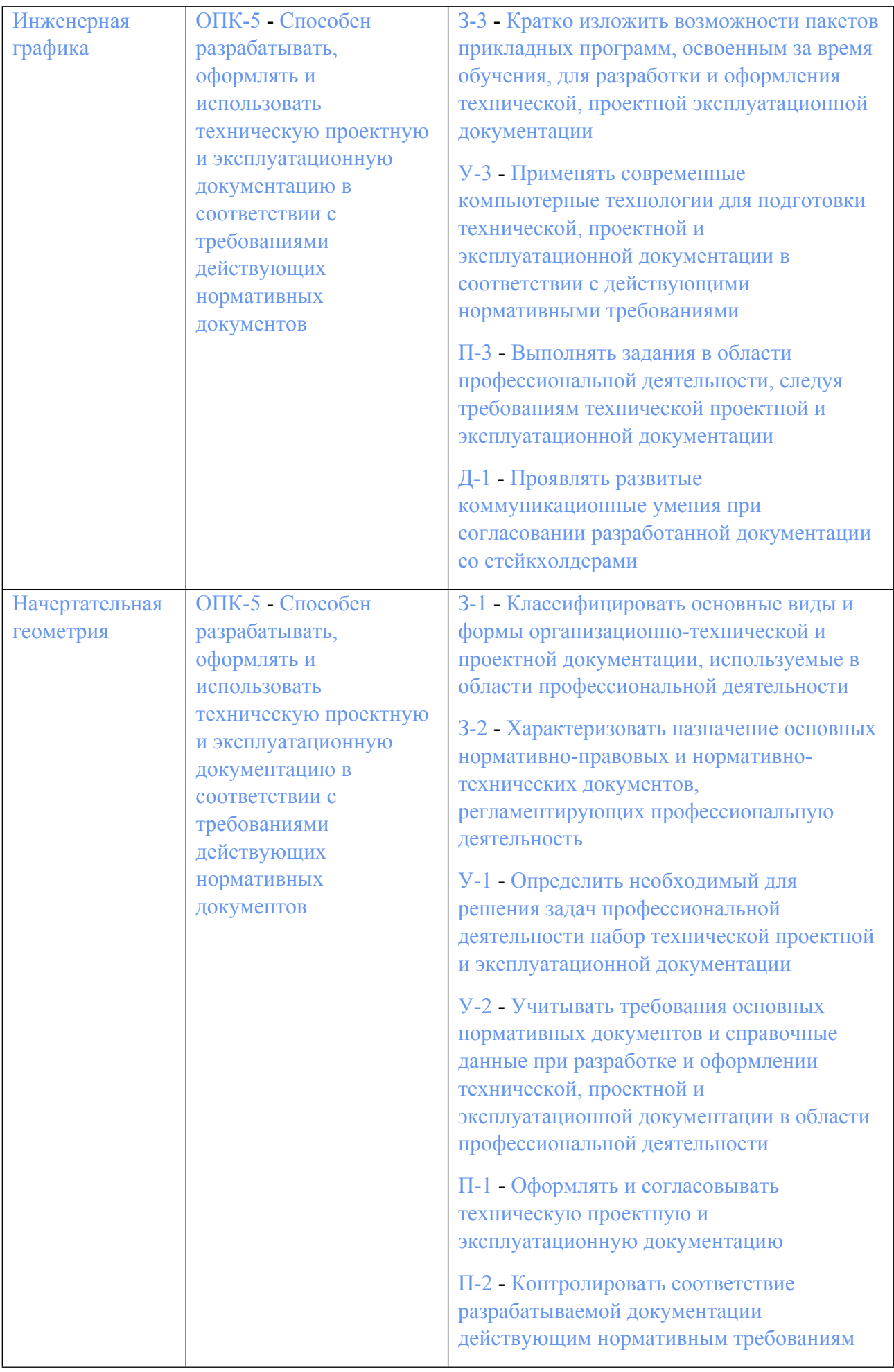

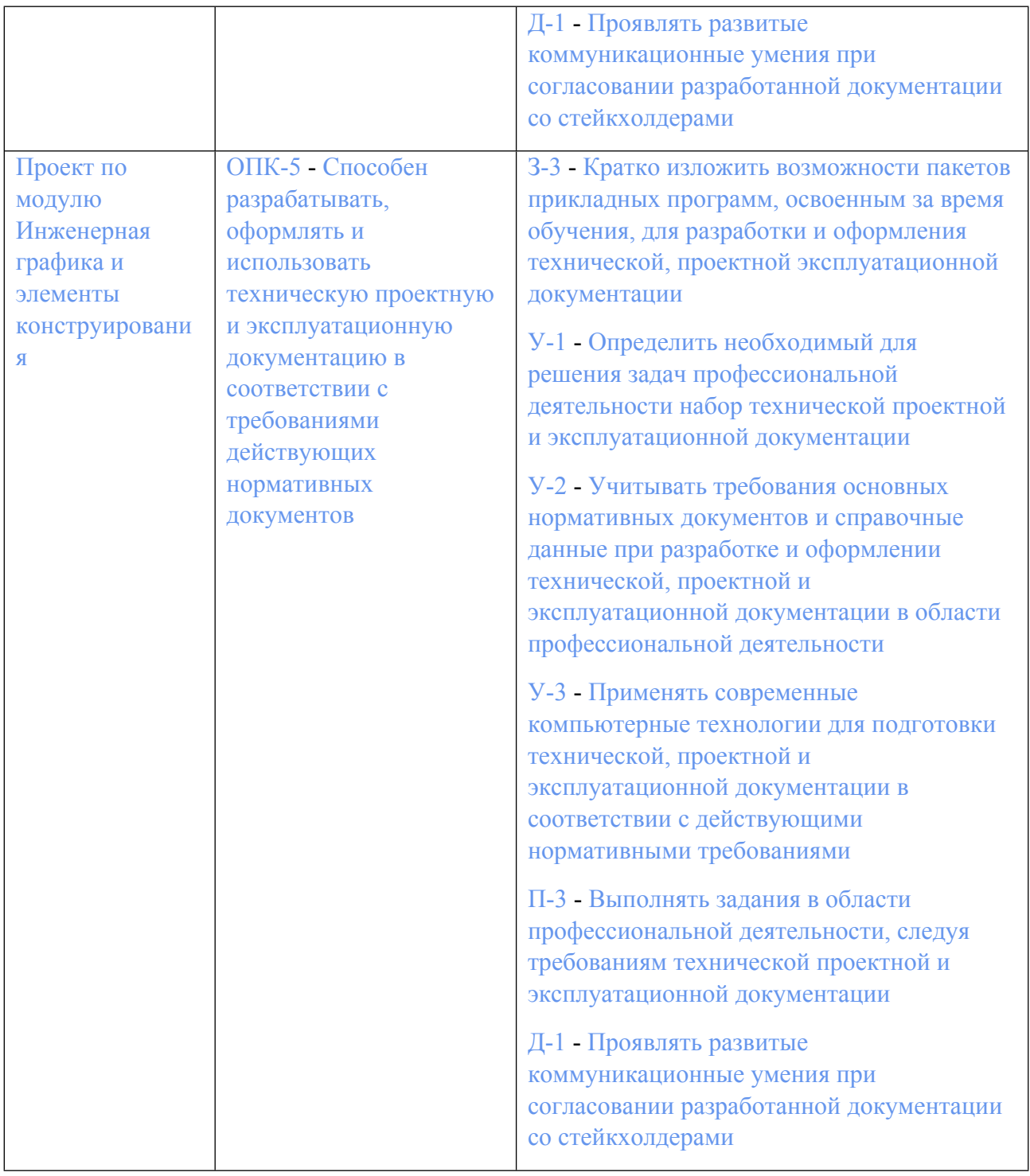

## **1.5. Форма обучения**

Обучение по дисциплинам модуля может осуществляться в очной формах.

# **РАБОЧАЯ ПРОГРАММА ДИСЦИПЛИНЫ Начертательная геометрия**

Рабочая программа дисциплины составлена авторами:

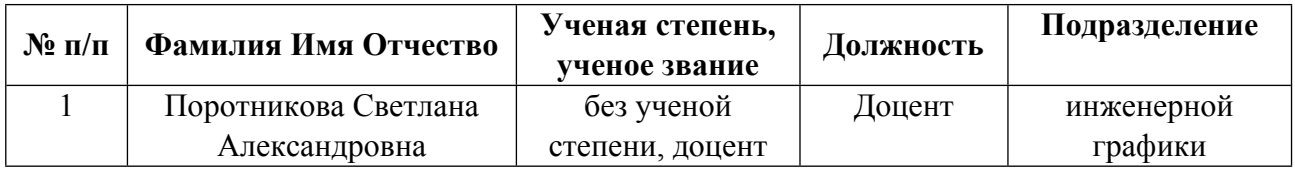

**Рекомендовано учебно-методическим советом института** Новых материалов и технологий

Протокол № \_20230623-01\_ от \_23.06.2023\_ г.

## **1. СОДЕРЖАНИЕ И ОСОБЕННОСТИ РЕАЛИЗАЦИИ ДИСЦИПЛИНЫ**

**Авторы:** 

- **Поротникова Светлана Александровна, Доцент, инженерной графики 1.1. Технологии реализации, используемые при изучении дисциплины модуля**
- Традиционная (репродуктивная) технология
- Разноуровневое (дифференцированное) обучение
	- o Базовый уровень

*\*Базовый I уровень – сохраняет логику самой науки и позволяет получить упрощенное, но верное и полное представление о предмете дисциплины, требует знание системы понятий, умение решать проблемные ситуации. Освоение данного уровня результатов обучения должно обеспечить формирование запланированных компетенций и позволит обучающемуся на минимальном уровне самостоятельности и ответственности выполнять задания;*

Продвинутый II уровень - углубляет и обогащает базовый уровень как по содержанию, так и по глубине проработки *материала дисциплины. Это происходит за счет включения дополнительной информации. Данный уровень требует умения решать проблемы в рамках курса и смежных курсов посредством самостоятельной постановки цели и выбора программы действий. Освоение данного уровня результатов обучения позволит обучающемуся повысить уровень самостоятельности и ответственности до творческого применения знаний и умений.*

# **1.2. Содержание дисциплины**

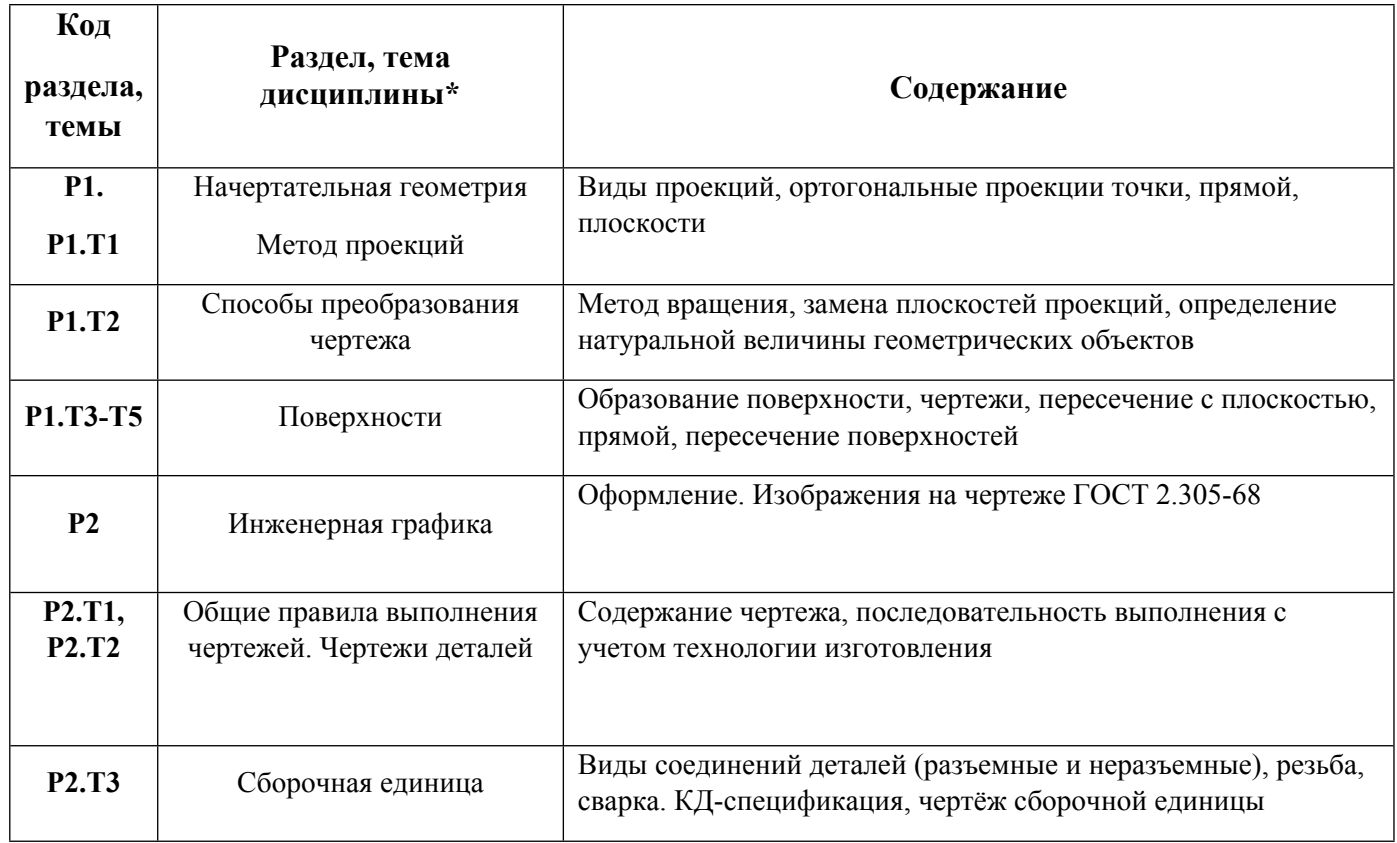

### 1.3. Направление, виды воспитательной деятельности и используемые технологии

Таблица 1.2

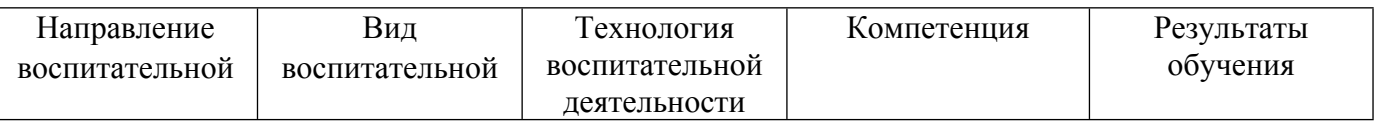

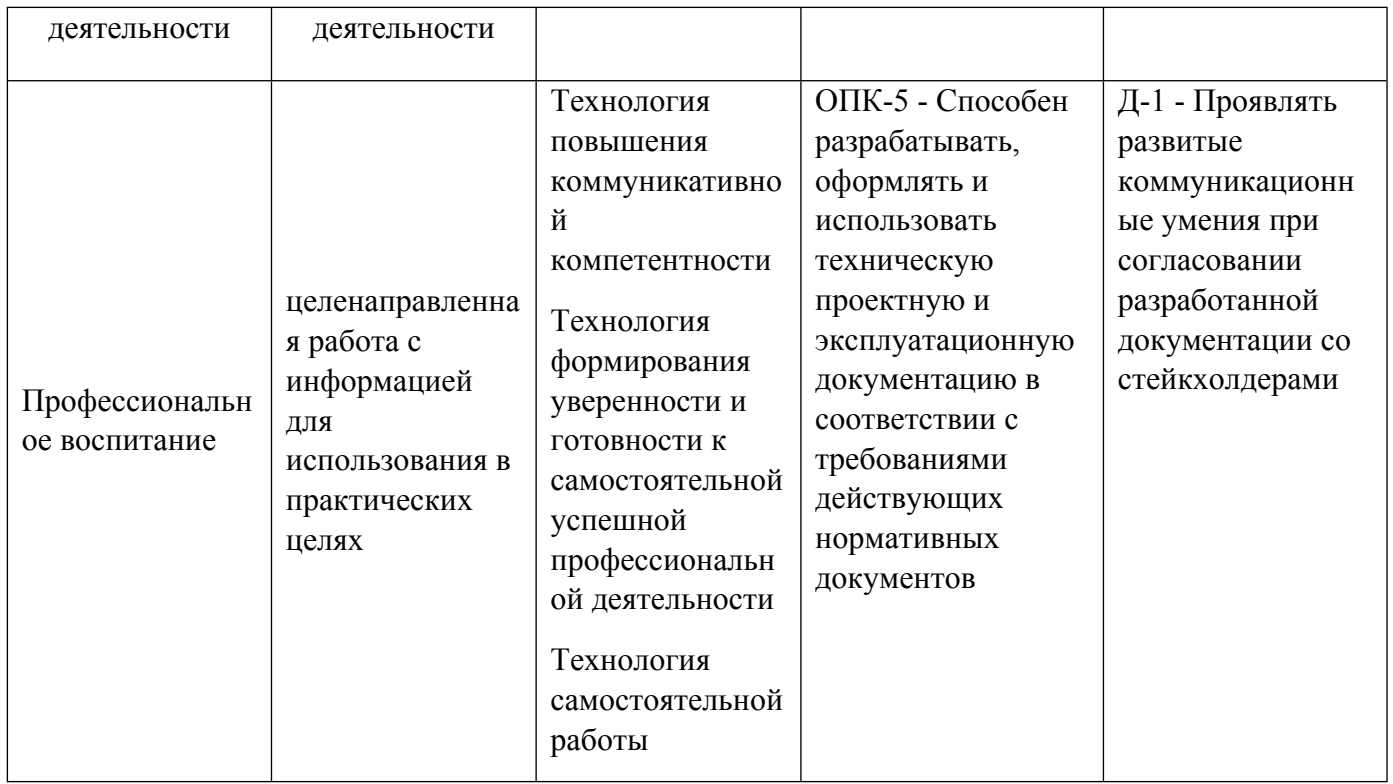

1.4. Программа дисциплины реализуется на государственном языке Российской Федерации .

# **2. УЧЕБНО-МЕТОДИЧЕСКОЕ И ИНФОРМАЦИОННОЕ ОБЕСПЕЧЕНИЕ ДИСЦИПЛИНЫ**

### **Начертательная геометрия**

## **Электронные ресурсы (издания)**

1. Учаев, П. Н.; Инженерная графика : учебник.; Инфра-Инженерия, Москва, Вологда; 2021; https://biblioclub.ru/index.php?page=book&id=617477 (Электронное издание)

2. Терновская, О. В.; Инженерная графика: работа с чертежом в процессе изготовления изделия на основе патентного поиск : учебное пособие.; ФЛИНТА, Москва; 2020; https://biblioclub.ru/index.php?page=book&id=611200 (Электронное издание)

3. Дергач, В. В.; Начертательная геометрия : учебник.; Сибирский федеральный университет (СФУ), Красноярск; 2014; https://biblioclub.ru/index.php?page=book&id=364555 (Электронное издание)

4. Мирхасанов, Р. Ф.; Начертательная геометрия, перспектива и рисунок : учебное пособие.; Директ-Медиа, Москва; 2023; https://biblioclub.ru/index.php?page=book&id=697804 (Электронное издание)

5. Григорьева, Е. В.; Начертательная геометрия : учебное пособие.; Дальрыбвтуз, Владивосток; 2021; https://biblioclub.ru/index.php?page=book&id=698600 (Электронное издание)

6. Бакулина, И. Р.; Начертательная геометрия : учебное пособие.; Поволжский государственный технологический университет, Йошкар-Ола; 2020; https://biblioclub.ru/index.php?page=book&id=615666 (Электронное издание)

7. Сидякина, Т. И.; Начертательная геометрия : учебное пособие.; Издательство Уральского университета, Екатеринбург; 2017; https://biblioclub.ru/index.php?page=book&id=696199 (Электронное издание)

8. ; Начертательная геометрия и инженерная графика : учебное пособие.; Сибирский федеральный университет (СФУ), Красноярск; 2016; https://biblioclub.ru/index.php?page=book&id=497363 (Электронное издание)

9. Дергач, В. В.; Начертательная геометрия : учебное пособие.; Сибирский федеральный университет (СФУ), Красноярск; 2011; https://biblioclub.ru/index.php?page=book&id=229248 (Электронное издание)

10. Таренко, Б. И.; Начертательная геометрия: тексты лекций : курс лекций.; Казанский национальный исследовательский технологический университет (КНИТУ), Казань; 2014; https://biblioclub.ru/index.php?page=book&id=428250 (Электронное издание)

### **Печатные издания**

1. Короев, Ю. И.; Начертательная геометрия : учебное пособие.; Стройиздат, Москва; 1995 (13 экз.)

2. Климухин, А. Г.; Начертательная геометрия : учебник для вузов по специальности "Архитектура".; Стройиздат, Москва; 1978 (2 экз.)

## **Профессиональные базы данных, информационно-справочные системы**

1. Лукинских С.В. Компьютерная графика (УМК для студентов дистанционной технологии образования) Екатеринбург: УГТУ-УПИ, 2007. http://study.ustu.ru/view/ aid\_view.aspxAidId=2482.

2. Лукинских С.В. Инженерная графика (УМК для студентов дистанционной технологии образования) Екатеринбург: УГТУ-УПИ, 2007. http://study.ustu.ru/view/ aid\_view.aspxAidId=2483.

3. Лукинских С.В., Баранова Л.В., Бастриков В.В., Елькина Л.Ю., Шарыпова Е.А Портфель преподавателя. (Комплекс материалов для лекционного сопровождения по дисциплине «Инженерная графика»). Екатеринбург: УГТУ-УПИ, 2007. http://study.ustu.ru/view/ aid\_view.aspxAidId=8768.

4. Лукинских С.В., Баранова Л.В., Бастриков В.В., Елькина Л.Ю., Шарыпова Е.А. Разъемные и неразъемные соединения. (Комплекс материалов для лекционного сопровождения по дисциплине «Инженерная графика») Екатеринбург: УГТУ-УПИ, 2009. http://study.ustu.ru/view/ aid\_view.aspxAidId=8772.

5. Лукинских С.В. Создание комплекта конструкторских документов в САПР Компас. (Учебное пособие). Екатеринбург: УГТУ-УПИ, 2009 http://study.ustu.ru/view/ aid\_view.aspxAidId=9031.

6. Лукинских С.В., Баранова Л.В., Бастриков В.В., Шарыпова Е.А., Сидякина Т.И. Изображения – виды, разрезы, сечения (Комплекс материалов для лекционного сопровождения по дисциплине «Инженерная графика»). Екатеринбург: УРФУ, 2010. http://study.ustu.ru/view/ aid\_view.aspxAidId=10708.

7. .Лукинских С.В., Баранова Л.В., Бастриков В.В., Шарыпова Е.А., Сидякина Т.И. Производство комплекта конструкторских документов. (Комплекс материалов для лекционного сопровождения по дисциплине «Инженерная графика») Екатеринбург: УГТУ-УПИ, 2010. http://study.ustu.ru/view/ aid\_view.aspxAidId=10712.

## **Материалы для лиц с ОВЗ**

Весь контент ЭБС представлен в виде файлов специального формата для воспроизведения синтезатором речи, а также в тестовом виде, пригодном для прочтения с использованием экранной лупы и настройкой контрастности.

### **Базы данных, информационно-справочные и поисковые системы**

# **3. МАТЕРИАЛЬНО-ТЕХНИЧЕСКОЕ ОБЕСПЕЧЕНИЕ ДИСЦИПЛИНЫ**

### **Начертательная геометрия**

# **Сведения об оснащенности дисциплины специализированным и лабораторным оборудованием и программным обеспечением**

Таблица 3.1

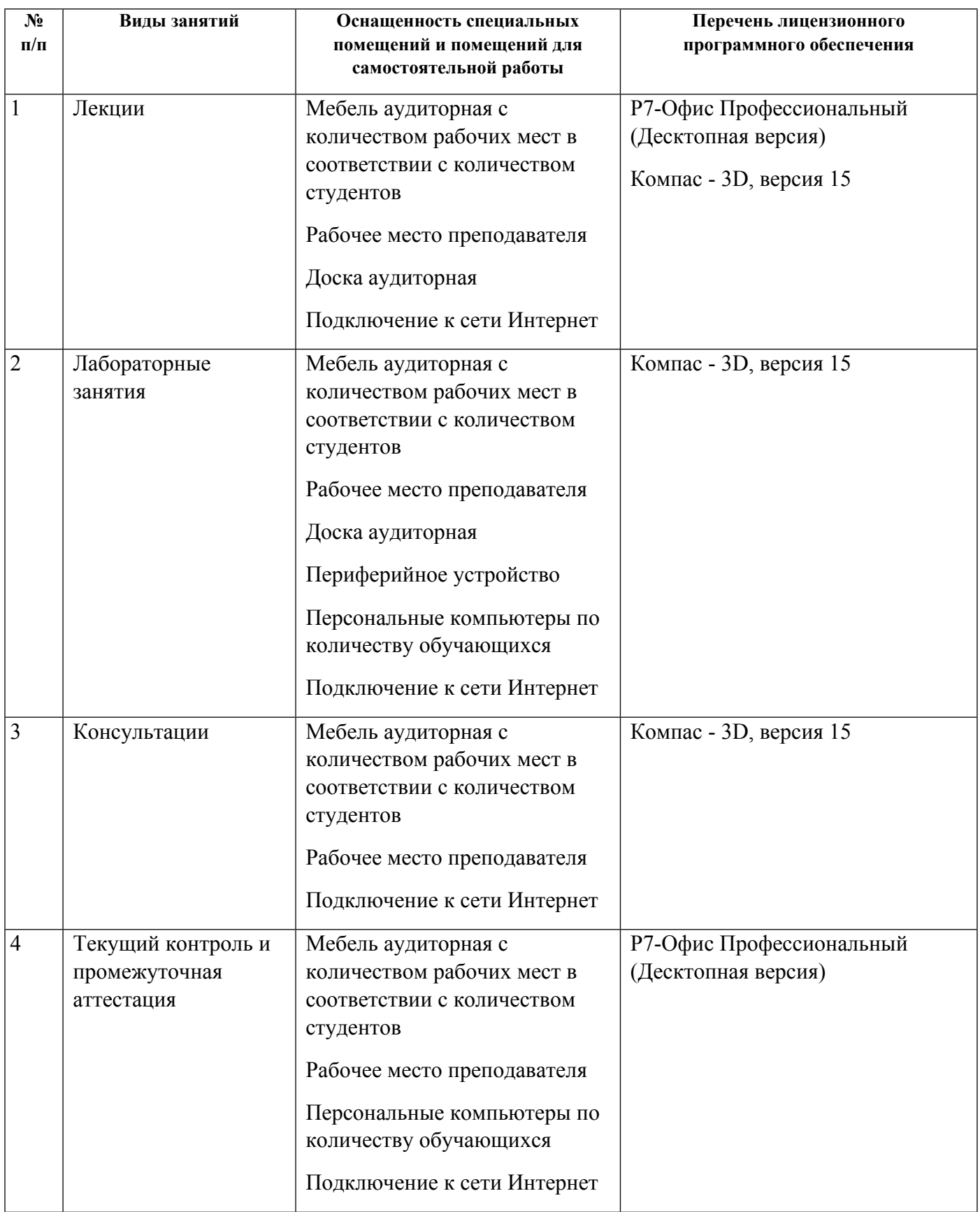

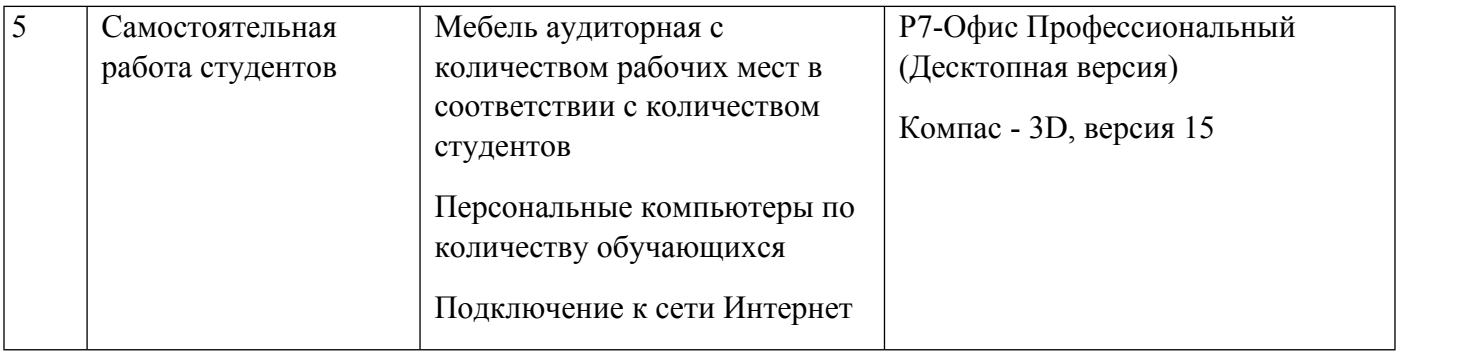

# **РАБОЧАЯ ПРОГРАММА ДИСЦИПЛИНЫ Инженерная графика**

Рабочая программа дисциплины составлена авторами:

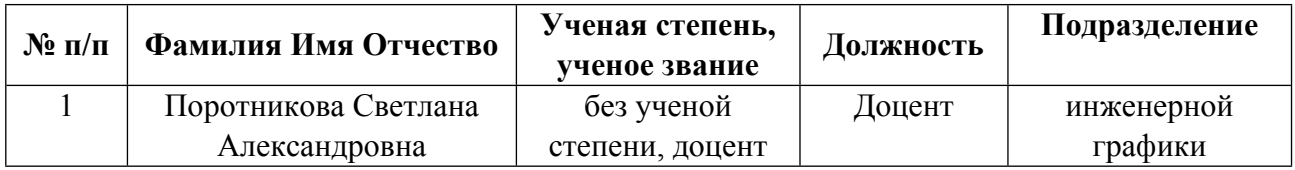

**Рекомендовано учебно-методическим советом института** Новых материалов и технологий

Протокол № \_20230623-01\_ от \_23.06.2023\_ г.

## **1. СОДЕРЖАНИЕ И ОСОБЕННОСТИ РЕАЛИЗАЦИИ ДИСЦИПЛИНЫ**

**Авторы:** 

- **Поротникова Светлана Александровна, Доцент, инженерной графики 1.1. Технологии реализации, используемые при изучении дисциплины модуля**
- Традиционная (репродуктивная) технология
- Разноуровневое (дифференцированное) обучение
	- o Базовый уровень

*\*Базовый I уровень – сохраняет логику самой науки и позволяет получить упрощенное, но верное и полное представление о предмете дисциплины, требует знание системы понятий, умение решать проблемные ситуации. Освоение данного уровня результатов обучения должно обеспечить формирование запланированных компетенций и позволит обучающемуся на минимальном уровне самостоятельности и ответственности выполнять задания;*

Продвинутый II уровень - углубляет и обогащает базовый уровень как по содержанию, так и по глубине проработки *материала дисциплины. Это происходит за счет включения дополнительной информации. Данный уровень требует умения решать проблемы в рамках курса и смежных курсов посредством самостоятельной постановки цели и выбора программы действий. Освоение данного уровня результатов обучения позволит обучающемуся повысить уровень самостоятельности и ответственности до творческого применения знаний и умений.*

# **1.2. Содержание дисциплины**

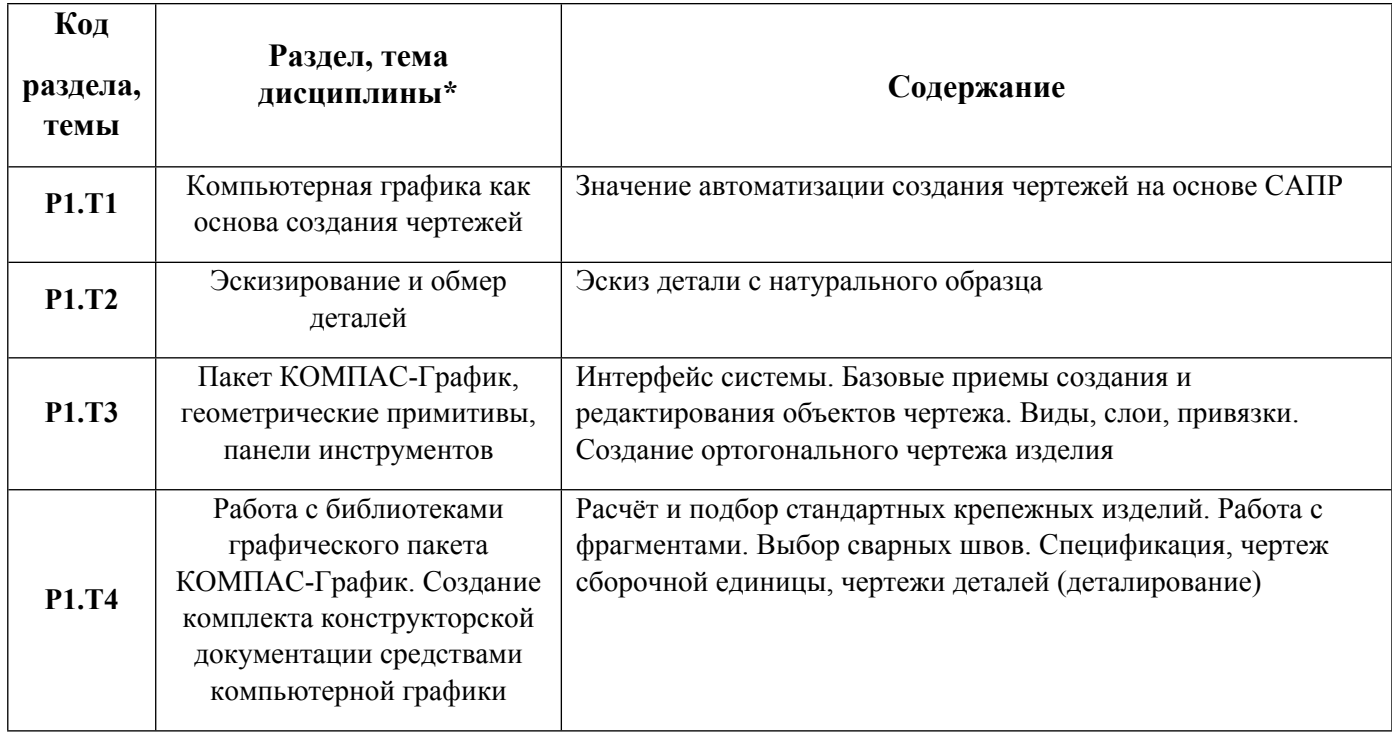

### 1.3. Направление, виды воспитательной деятельности и используемые технологии

Таблица 1.2

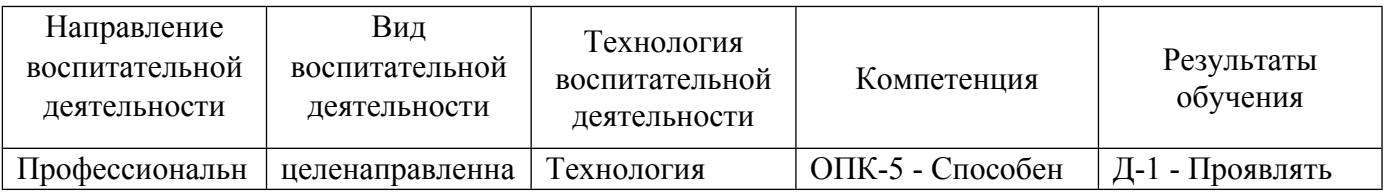

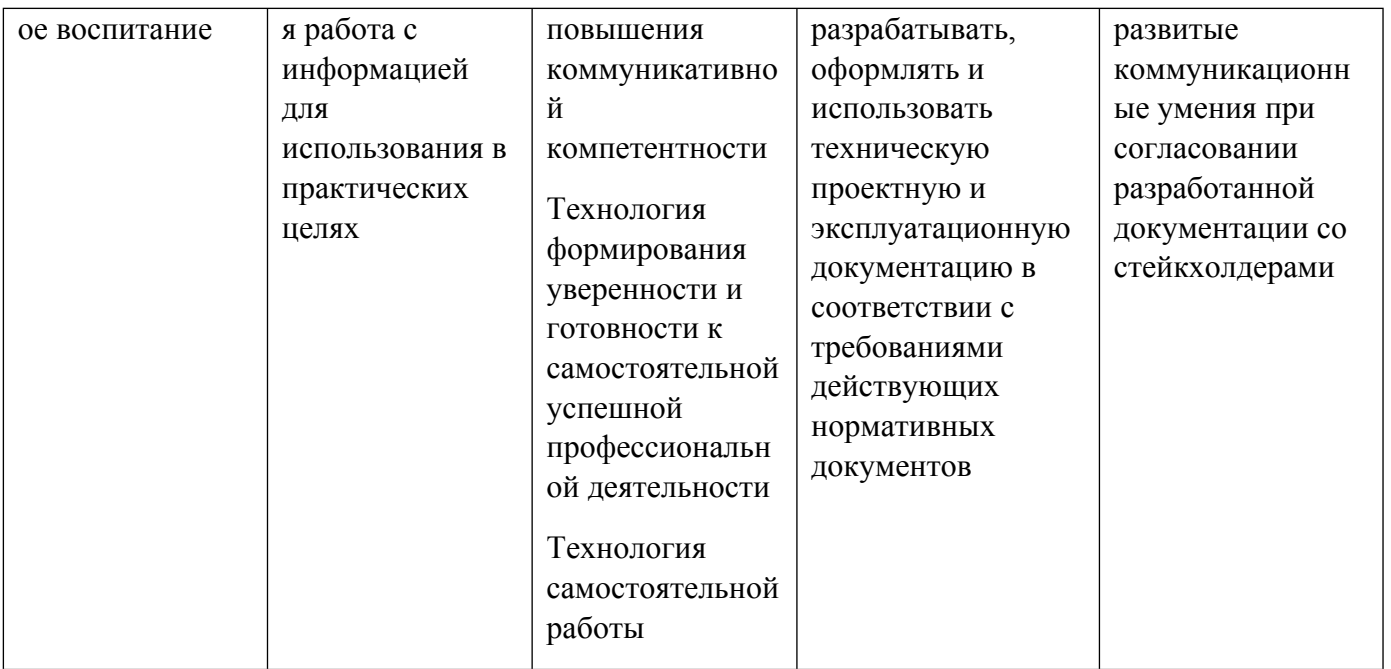

1.4. Программа дисциплины реализуется на государственном языке Российской Федерации .

# **2. УЧЕБНО-МЕТОДИЧЕСКОЕ И ИНФОРМАЦИОННОЕ ОБЕСПЕЧЕНИЕ ДИСЦИПЛИНЫ**

### **Инженерная графика**

### **Электронные ресурсы (издания)**

1. Колесниченко, Н. М.; Инженерная и компьютерная графика : учебное пособие.; Инфра-Инженерия, Москва, Вологда; 2021; https://biblioclub.ru/index.php?page=book&id=617445 (Электронное издание)

2. Околичный, В. Н.; Инженерная и компьютерная графика: теоретические основы построения проекционного чертежа и наглядных изображений : учебное пособие.; Томский государственный архитектурно-строительный университет (ТГАСУ), Томск; 2021; https://biblioclub.ru/index.php?page=book&id=694321 (Электронное издание)

3. Бакулина, И. Р.; Инженерная и компьютерная графика. КОМПАС-3D v17 : учебное пособие.; Поволжский государственный технологический университет, Йошкар-Ола; 2020; https://biblioclub.ru/index.php?page=book&id=615664 (Электронное издание)

4. Стриганова, Л. Ю.; Инженерная и компьютерная графика : учебное пособие.; Издательство Уральского университета, Екатеринбург; 2019; https://biblioclub.ru/index.php?page=book&id=697570 (Электронное издание)

5. Колесниченко, Н. M.; Инженерная и компьютерная графика : учебное пособие.; Инфра-Инженерия, Москва, Вологда; 2018; https://biblioclub.ru/index.php?page=book&id=493787 (Электронное издание)

6. Конакова, И. П.; Инженерная и компьютерная графика: общие правила выполнения чертежей : учебное пособие.; Издательство Уральского университета, Екатеринбург; 2018; https://biblioclub.ru/index.php?page=book&id=695962 (Электронное издание)

7. ; Инженерная и компьютерная графика : учебное пособие.; Северо-Кавказский Федеральный университет (СКФУ), Ставрополь; 2017; https://biblioclub.ru/index.php?page=book&id=494714 (Электронное издание)

8. Хныкина, А. Г.; Инженерная и компьютерная графика : учебное пособие.; Северо-Кавказский Федеральный университет (СКФУ), Ставрополь; 2016; https://biblioclub.ru/index.php?page=book&id=466914 (Электронное издание)

### **Печатные издания**

1. ; Инженерная и компьютерная графика : Учебник для вузов.; Высш. шк., Москва; 1996 (30 экз.)

2. Конакова, И. П., Нестерова, Т. В.; Инженерная и компьютерная графика. Общие правила выполнения чертежей : учебное пособие для студентов вуза, обучающихся по направлениям подготовки 22.03.02 "Металлургия", 27.03.01 "Стандартизация и метрология", 29.03.04 "Технология художественной обработки материалов".; Издательство Уральского университета, Екатеринбург; 2018; http://hdl.handle.net/10995/59176 (Электронное издание)

3. Стриганова, Л. Ю., Семенова, Н. В.; Инженерная и компьютерная графика : учебное пособие для студентов вуза, обучающихся по направлению подготовки 08.03.01 "Строительство".; Издательство Уральского университета, Екатеринбург; 2019 (10 экз.)

### **Профессиональные базы данных, информационно-справочные системы**

Конакова, И. П. Инженерная и компьютерная графика [Электронный ресурс] : Учебное пособие / И. П. Конакова, И. И. Пирогова .— Инженерная и компьютерная графика, 2022-08-31 .— Екатеринбург : Уральский федеральный университет, ЭБС АСВ, 2014 .— 92 c. — Книга находится в премиум-версии ЭБС «Библиокомплектатор». Для удаленной регистрации использовать логин urfu пароль 9TbqhvF2.

Лукинских С.В. Создание комплекта конструкторских документов в САПР Компас. (Учебное пособие). Екатеринбург: УГТУ-УПИ, 2009 http://study.ustu.ru/view/ aid\_view.aspxAidId=9031.

Лукинских С.В., Баранова Л.В., Бастриков В.В., Шарыпова Е.А., Сидякина Т.И. Производство комплекта конструкторских документов. (Комплекс материалов для лекционного сопровождения по дисциплине «Инженерная графика») Екатерин-бург:УГТУ-УПИ, 2010. http://study.ustu.ru/view/ aid\_view.aspxAidId=10712.

### **Материалы для лиц с ОВЗ**

Весь контент ЭБС представлен в виде файлов специального формата для воспроизведения синтезатором речи, а также в тестовом виде, пригодном для прочтения с использованием экранной лупы и настройкой контрастности.

### **Базы данных, информационно-справочные и поисковые системы**

### **3. МАТЕРИАЛЬНО-ТЕХНИЧЕСКОЕ ОБЕСПЕЧЕНИЕ ДИСЦИПЛИНЫ**

### **Инженерная графика**

### **Сведения об оснащенности дисциплины специализированным и лабораторным оборудованием и программным обеспечением**

Таблица 3.1

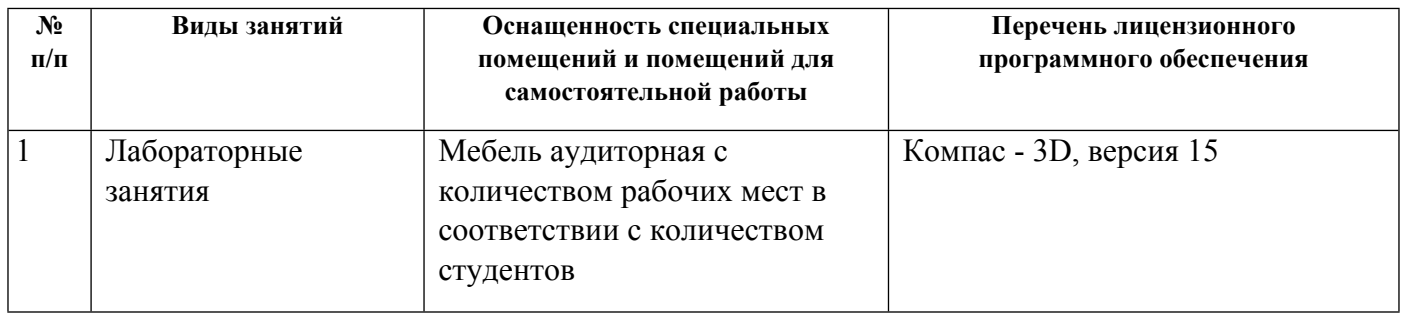

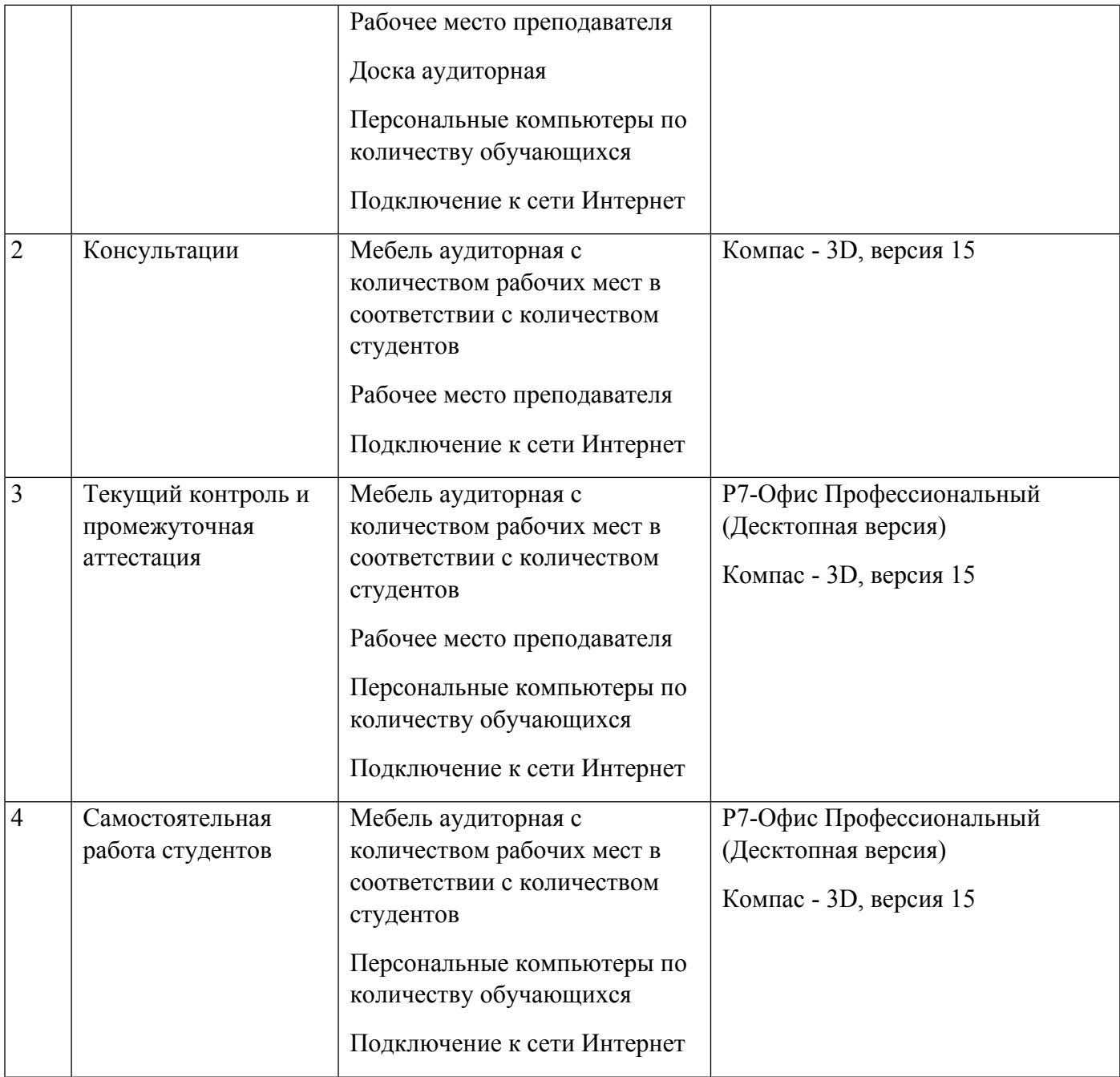